# **WSDL**

(この文書は EMBL-EBI の [http://www.ebi.ac.uk/Tools/webservices/tutorials/04\\_wsdl](http://www.ebi.ac.uk/Tools/webservices/tutorials/04_wsdl) の和訳です。このド キュメントは、12/09/20 時点の情報にもとづいて書かれています。このドキュメントは [ecobioinfo.com](http://ecobioinfo.com/) で独自 に訳したもので、EMBL-EBI とは直接関係ありません。)

### **Web** サービス記述言語(**Web Service Description Language**)

SOAP [1\)](http://www.ebi.ac.uk/Tools/webservices/tutorials/04_wsdl#fn__1) [2\)](http://www.ebi.ac.uk/Tools/webservices/tutorials/04_wsdl#fn__2) の重要な拡張は、WSDL [3\)](http://www.ebi.ac.uk/Tools/webservices/tutorials/04_wsdl#fn__3) [4\)](http://www.ebi.ac.uk/Tools/webservices/tutorials/04_wsdl#fn__4)(Web Service Description Language = Web サービス記述 言語)を使ったサービス記述文書の利用です。サービスのための WSDL は、サービスインター フェースの文書化と同時に、サービスの提供者が堅持するべきインターフェース規約を提供、そ れ故、古いクライアントとの互換性を保持しています。サービスの記述で WSDL 文書を持つもう一 つの利点は、WSDL からクライアントサイドのスタブやサーバサイドのスケルトンコードを生成する ツールを利用できることです。これはプログラム開発を簡単にし、サービスのランタイムディスカバリ を可能にします。

[soapUI](http://www.soapui.org/) のような WSDL サービス記述ツールがあれば、WSDL の情報から得られる SOAP メッ セージの詳細によって、SAOP メッセージ交換の検証とテストケース構築の手段が得られます。

#### 構造(**Anatomy**)

(訳注:Anatomy = 生体構造、解剖学、詳細調査。この場合は WSDL の構造を意味している。)

サービスのための WSDL 文書は、サービスによってサポートされている操作と、操作を呼び出す ために必要なメッセージと、返信メッセージのフォーマットを定義しています。 WSDL 1.1 文書は、下記のようなセクションに分かれています:

- ・ "types": XML スキーマ <sup>[5\)](http://www.ebi.ac.uk/Tools/webservices/tutorials/04_wsdl#fn__5)</sup>を用いて定義されたデータ構造型
- ・ "message": 交信されるメッセージ
- ・ "portType": サービスにより提供されている操作の抽象定義
- ・ "bindings": 操作のバインディング、メッセージのエンコーディング方法を記述
- ・ "service": メッセージ送信先のエンドポイント(URL)の記述

# タイプ(**Types**)

複雑なタイプによるデータ交換を許すためにデータタイプは、直接文書の"types"セクションか WSDL にインポートされた外部文書の、XML スキーマを使って定義されます。 [EB-eye service](http://www.ebi.ac.uk/Tools/webservices/services/eb-eye) で、listDomains 操作のために必要なタイプ(types):

```
 <wsdl:types>
  <xsd:schema
    xmlns:xsd="http://www.w3.org/2001/XMLSchema"
    attributeFormDefault="qualified"
    elementFormDefault="qualified"
    targetNamespace="http://www.ebi.ac.uk/EBISearchService">
     <xsd:element name="listDomains">
       <xsd:complexType/>
     </xsd:element>
     <xsd:complexType name="ArrayOfString">
```
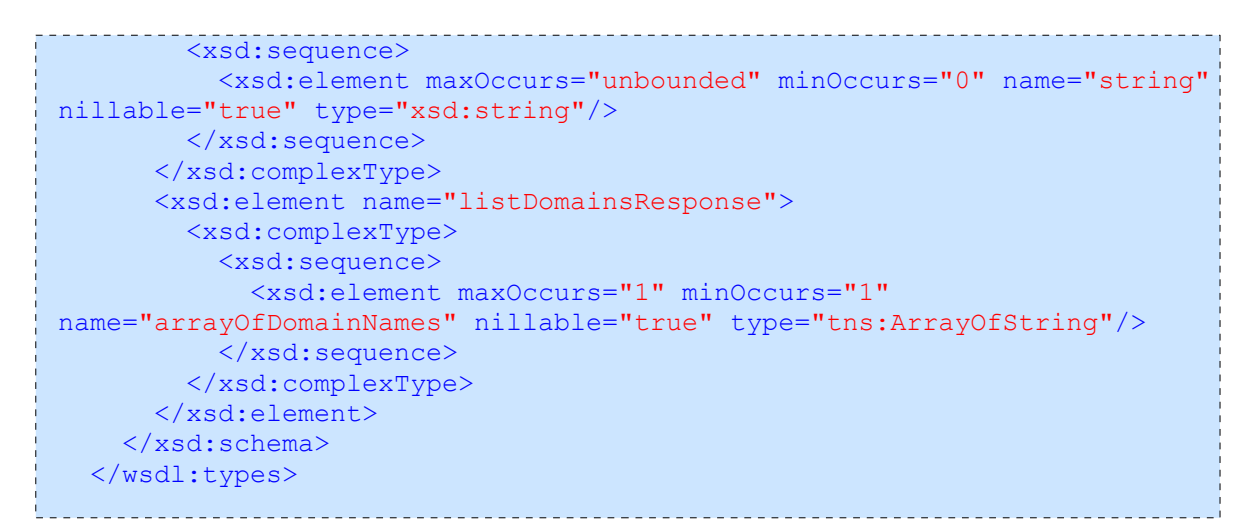

# メッセージ(**Messages**)

操作が呼ばれたときに交換されるメッセージの抽象定義。これらは、前述の定義されたタイプ( [types](http://www.ebi.ac.uk/Tools/webservices/tutorials/04_wsdl#types) )を使います。

[EB-eye service](http://www.ebi.ac.uk/Tools/webservices/services/eb-eye) で、listDomains 操作のためのメッセージ(message):

```
 <wsdl:message name="listDomainsResponse">
   <wsdl:part name="parameters" element="tns:listDomainsResponse">
  \langle/wsdl:part>
 </wsdl:message>
 <wsdl:message name="listDomainsRequest">
   <wsdl:part name="parameters" element="tns:listDomains">
   </wsdl:part>
 </wsdl:message>
```
[SOAP style](http://www.ebi.ac.uk/Tools/webservices/tutorials/03_soap#soap_styles) でラップされた document/literal を使ったサービス(例えば、[EB-eye](http://www.ebi.ac.uk/Tools/webservices/services/eb-eye))は、一つの、そし て唯一の、partをメッセージ毎に持つことを要求され、part の name は parameters <sup>\_\_\_\_</sup>でなければな りません。幾つかの SOAP ツールキットは document/literal と document/literal によってラップされ たサービスで若干異なった処理をしますので、document/literal サービスがラップスタイルを使うか を見分ることはクライアントソフトウェアを開発する時に有益となります。

# ポートタイプ(**Port Type**)

サービスによって提供されている操作(メソッド)の抽象定義。操作の入力と出力は、前述の [messages](http://www.ebi.ac.uk/Tools/webservices/tutorials/04_wsdl#messages) を使って定義されています。

[EB-eye service](http://www.ebi.ac.uk/Tools/webservices/services/eb-eye) で、listDomains 操作のためのポートタイプ(portType):

```
 <wsdl:portType name="EBISearchService">
  <wsdl:operation name="listDomains">
    <wsdl:input name="listDomainsRequest"
         message="tns:listDomainsRequest">
  </wsdl:input>
    <wsdl:output name="listDomainsResponse"
         message="tns:listDomainsResponse">
  </wsdl:output>
  </wsdl:operation>
 </wsdl:portType>
```
# バインディング(**Binding**)

[portType](http://www.ebi.ac.uk/Tools/webservices/tutorials/04_wsdl#port_type) セクションでの操作の定義と異なり、バインディングはどのようにメッセージを交換 (transport)するか、どのような書式にするか(style と use)、そしてメッセージに付加されるヘッダ情 報の付加情報(例えば、SOAPAction)を定義します。WSDL では、異なる"service"のエンドポイン トや代替のエンコーディングを使う複数のバインディングが許されています。

document/literal の [EB-eye service](http://www.ebi.ac.uk/Tools/webservices/services/eb-eye) では、listDomains 操作のために下記のようなバインディング (bingding)があります:

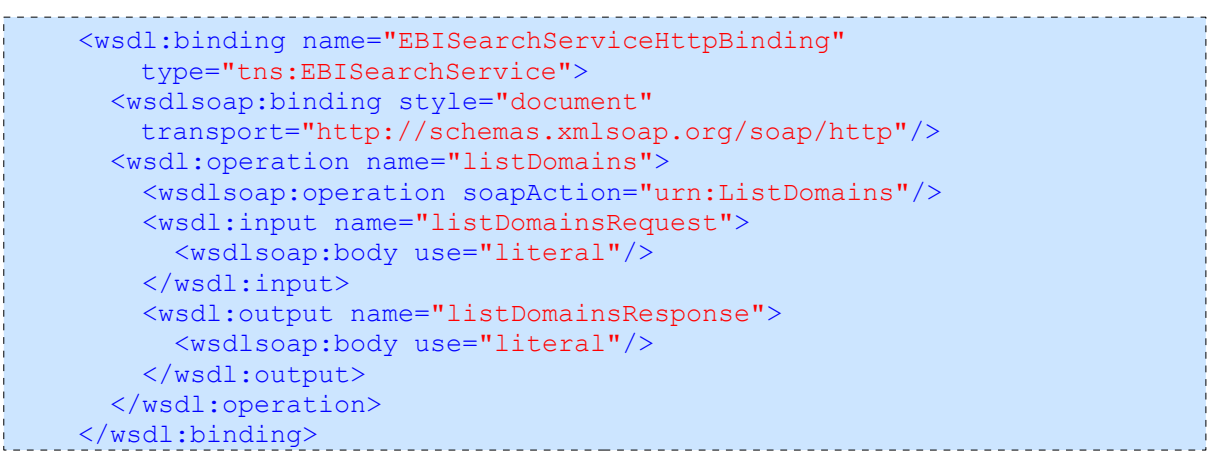

注:使っている SOAP スタイル仕様:

- ・ style= wsdlsoap:binding 要素の "document"
- ・ use=wsdlsoap:body 要素の "literal"

RPC/encoded の [WSDbfetch service](http://www.ebi.ac.uk/Tools/webservices/services/dbfetch) では、getFormatStyles (db, format) 操作のために下記のよう なバインディングがあります:

```
 <wsdl:binding name="WSDbfetchSoapBinding"
   type="impl:WSDBFetchServerLegacy">
  <wsdlsoap:binding style="rpc"
   transport="http://schemas.xmlsoap.org/soap/http"/>
  <wsdl:operation name="getFormatStyles">
     <wsdlsoap:operation soapAction=""/>
     <wsdl:input name="getFormatStylesRequest">
       <wsdlsoap:body
        encodingStyle="http://schemas.xmlsoap.org/soap/encoding/"
        namespace="http://wsdbfetch.ws.jdbfetch.ebi.ac.uk"
        use="encoded"/>
    </wsdl:input>
    <wsdl:output name="getFormatStylesResponse">
       <wsdlsoap:body
        encodingStyle="http://schemas.xmlsoap.org/soap/encoding/"
        namespace="http://www.ebi.ac.uk/ws/services/WSDbfetch"
        use="encoded"/>
    </wsdl:output>
    <wsdl:fault name="DbfParamsException">
      <wsdlsoap:fault
        encodingStyle="http://schemas.xmlsoap.org/soap/encoding/"
        name="DbfParamsException"
        namespace="http://www.ebi.ac.uk/ws/services/WSDbfetch"
        use="encoded"/>
    </wsdl:fault>
  </wsdl:operation>
```
注:使っている SOAP スタイル仕様:

- ・ style= wsdlsoap:binding 要素の "rpc"
- ・ use=wsdlsoap:body 要素の "encoded"

### サービス(**Service**)

"service"は、メッセージの送信先を定義します。 [bindings](http://www.ebi.ac.uk/Tools/webservices/tutorials/04_wsdl#bindings) と連携して WSDL は複数の"service"定 義を含むことができます。

[EB-eye service](http://www.ebi.ac.uk/Tools/webservices/services/eb-eye) での、listDomains 操作のためのサービス(service):

```
 <wsdl:service name="EBISearchService">
   <wsdl:port name="EBISearchServiceHttpPort"
   binding="tns:EBISearchServiceHttpBinding">
     <wsdlsoap:address 
          location="http://www.ebi.ac.uk/ebisearch/service.ebi"/>
   </wsdl:port>
 </wsdl:service>
```
### **WSDL** 用例

#### **Document/literal WSDL**

[EB-eye service](http://www.ebi.ac.uk/Tools/webservices/services/eb-eye) で listDomains () を規定する WSDL:

```
<?xml version="1.0" encoding="UTF-8"?>
<wsdl:definitions
  targetNamespace="http://www.ebi.ac.uk/EBISearchService"
  xmlns:ns1="http://webservice.ebinocle.ebi.ac.uk"
  xmlns:soapenc12="http://www.w3.org/2003/05/soap-encoding"
  xmlns:tns="http://www.ebi.ac.uk/EBISearchService"
  xmlns:wsdl="http://schemas.xmlsoap.org/wsdl/"
  xmlns:xsd="http://www.w3.org/2001/XMLSchema"
  xmlns:soap11="http://schemas.xmlsoap.org/soap/envelope/"
  xmlns:wsdlsoap="http://schemas.xmlsoap.org/wsdl/soap/"
  xmlns:soapenc11="http://schemas.xmlsoap.org/soap/encoding/"
  xmlns:soap12="http://www.w3.org/2003/05/soap-envelope">
  <wsdl:types>
     <xsd:schema
       xmlns:xsd="http://www.w3.org/2001/XMLSchema"
       attributeFormDefault="qualified"
       elementFormDefault="qualified"
       targetNamespace="http://www.ebi.ac.uk/EBISearchService">
       <xsd:element name="listDomains">
         <xsd:complexType/>
       </xsd:element>
       <xsd:complexType name="ArrayOfString">
         <xsd:sequence>
           <xsd:element maxOccurs="unbounded" minOccurs="0" name="string"
            nillable="true" type="xsd:string"/>
         </xsd:sequence>
       </xsd:complexType>
       <xsd:element name="listDomainsResponse">
         <xsd:complexType>
           <xsd:sequence>
            <xsd:element maxOccurs="1" minOccurs="1"
```
\_\_\_\_\_\_\_\_\_\_\_\_\_

```
name="arrayOfDomainNames" nillable="true" type="tns:ArrayOfString"/>
           </xsd:sequence>
         </xsd:complexType>
       </xsd:element>
     </xsd:schema>
  </wsdl:types>
  <wsdl:message name="listDomainsResponse">
     <wsdl:part name="parameters" element="tns:listDomainsResponse">
     </wsdl:part>
  </wsdl:message>
   <wsdl:message name="listDomainsRequest">
     <wsdl:part name="parameters" element="tns:listDomains">
    \langle/wsdl:part>
  </wsdl:message>
   <wsdl:portType name="EBISearchService">
     <wsdl:operation name="listDomains">
       <wsdl:input name="listDomainsRequest"
           message="tns:listDomainsRequest">
     </wsdl:input>
       <wsdl:output name="listDomainsResponse"
           message="tns:listDomainsResponse">
     </wsdl:output>
     </wsdl:operation>
   </wsdl:portType>
   <wsdl:binding name="EBISearchServiceHttpBinding"
           type="tns:EBISearchService">
     <wsdlsoap:binding style="document"
           transport="http://schemas.xmlsoap.org/soap/http"/>
     <wsdl:operation name="listDomains">
       <wsdlsoap:operation soapAction="urn:ListDomains"/>
       <wsdl:input name="listDomainsRequest">
         <wsdlsoap:body use="literal"/>
       </wsdl:input>
       <wsdl:output name="listDomainsResponse">
         <wsdlsoap:body use="literal"/>
       </wsdl:output>
     </wsdl:operation>
   </wsdl:binding>
   <wsdl:service name="EBISearchService">
     <wsdl:port name="EBISearchServiceHttpPort"
            binding="tns:EBISearchServiceHttpBinding">
       <wsdlsoap:address 
            location="http://www.ebi.ac.uk/ebisearch/service.ebi"/>
     </wsdl:port>
   </wsdl:service>
</wsdl:definitions>
```
# **RPC/encoded WSDL**

[WSDbfetch service](http://www.ebi.ac.uk/Tools/webservices/services/dbfetch) の getFormatStyles(db, format) を規定する WSDL:

```
<?xml version="1.0" encoding="UTF-8"?>
<wsdl:definitions
  xmlns:apachesoap="http://xml.apache.org/xml-soap"
  xmlns:impl="http://www.ebi.ac.uk/ws/services/WSDbfetch"
  xmlns:intf="http://www.ebi.ac.uk/ws/services/WSDbfetch"
  xmlns:soapenc="http://schemas.xmlsoap.org/soap/encoding/"
  xmlns:tns1="http://exceptions.jdbfetch.ebi.ac.uk"
  xmlns:wsdl="http://schemas.xmlsoap.org/wsdl/"
  xmlns:wsdlsoap="http://schemas.xmlsoap.org/wsdl/soap/"
 xmlns:xsd="http://www.w3.org/2001/XMLSchema"
```

```
 targetNamespace="http://www.ebi.ac.uk/ws/services/WSDbfetch">
 <wsdl:types>
   <schema
     xmlns="http://www.w3.org/2001/XMLSchema"
     targetNamespace="http://www.ebi.ac.uk/ws/services/WSDbfetch">
     <import namespace="http://exceptions.jdbfetch.ebi.ac.uk"/>
     <import namespace="http://schemas.xmlsoap.org/soap/encoding/"/>
     <complexType name="ArrayOf_xsd_string">
       <complexContent>
         <restriction base="soapenc:Array">
           <attribute ref="soapenc:arrayType"
                wsdl:arrayType="xsd:string[]"/>
         </restriction>
       </complexContent>
     </complexType>
     <complexType name="InputException">
       <sequence/>
     </complexType>
   </schema>
   <schema
     xmlns="http://www.w3.org/2001/XMLSchema"
     targetNamespace="http://exceptions.jdbfetch.ebi.ac.uk">
     <import namespace="http://www.ebi.ac.uk/ws/services/WSDbfetch"/>
     <import namespace="http://schemas.xmlsoap.org/soap/encoding/"/>
     <complexType name="DbfException">
       <sequence/>
     </complexType>
     <complexType name="DbfParamsException">
       <complexContent>
         <extension base="tns1:DbfException">
          \langlesequence\rangle </extension>
       </complexContent>
     </complexType>
   </schema>
 </wsdl:types>
 <wsdl:message name="DbfParamsException">
   <wsdl:part name="fault" type="tns1:DbfParamsException"/>
 </wsdl:message>
 <wsdl:message name="getFormatStylesResponse">
   <wsdl:part name="getFormatStylesReturn"
    type="impl:ArrayOf_xsd_string"/>
 </wsdl:message>
 <wsdl:message name="getFormatStylesRequest">
   <wsdl:part name="db" type="xsd:string"/>
   <wsdl:part name="format" type="xsd:string"/>
 </wsdl:message>
 <wsdl:message name="getSupportedFormatsRequest">
 </wsdl:message>
 <wsdl:portType name="WSDBFetchServerLegacy">
   <wsdl:operation name="getFormatStyles" parameterOrder="db format">
     <wsdl:input message="impl:getFormatStylesRequest"
         name="getFormatStylesRequest"/>
     <wsdl:output message="impl:getFormatStylesResponse"
         name="getFormatStylesResponse"/>
     <wsdl:fault message="impl:DbfParamsException"
         name="DbfParamsException"/>
   </wsdl:operation>
 </wsdl:portType>
 <wsdl:binding name="WSDbfetchSoapBinding"
```
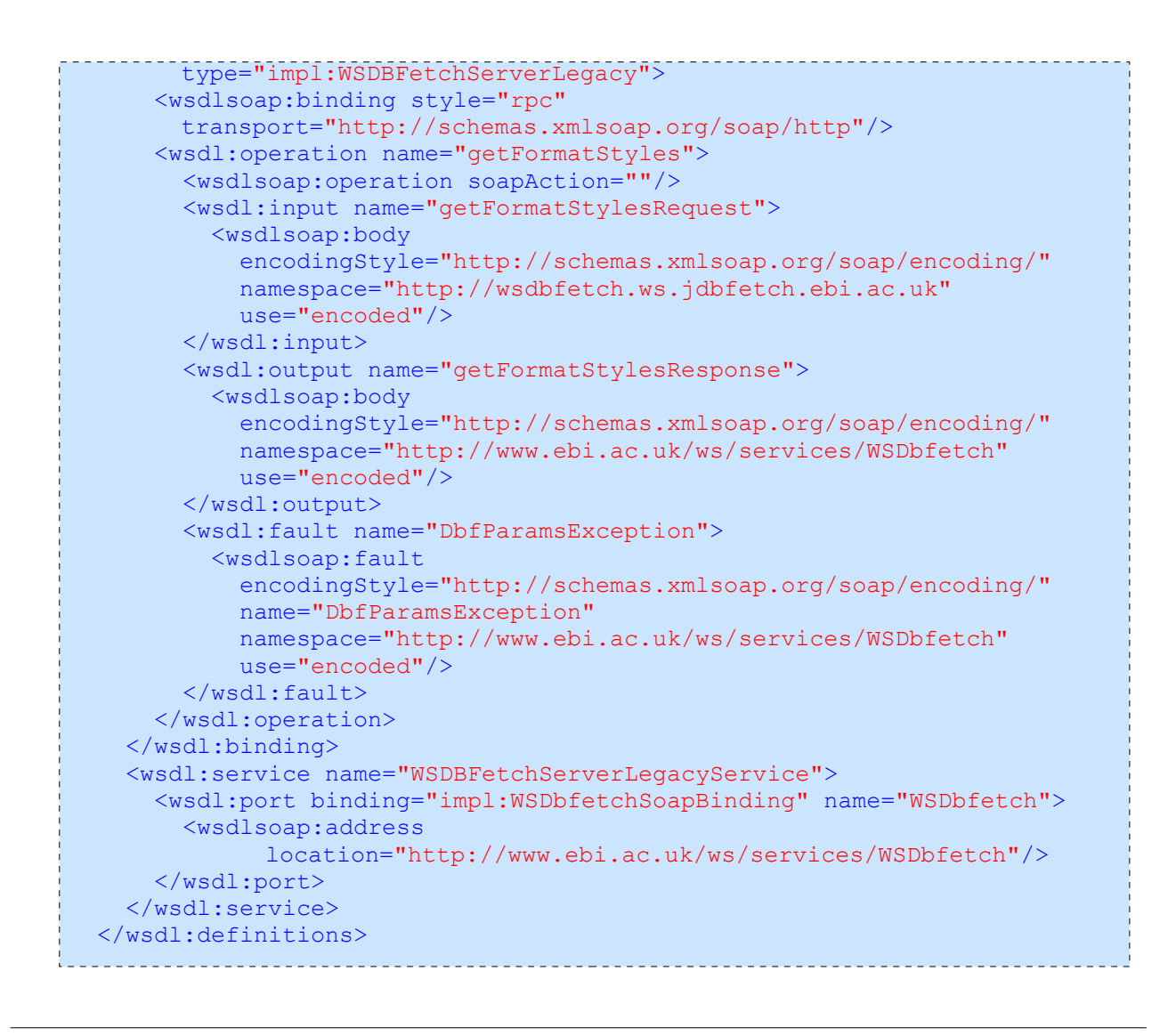

 $\frac{11}{2}$  SOAP 1.1:<http://www.w3.org/TR/soap11/>

 $^{21}$  SOAP 1.2:<http://www.w3.org/TR/soap12/>

 $3)$  WSDL 1.1:<http://www.w3c.org/TR/wsdl>

 $\frac{41}{2}$  WSDL 2.0:<http://www.w3.org/TR/wsdl20/>

<sup>[5\)](http://www.ebi.ac.uk/Tools/webservices/tutorials/04_wsdl#fnt__5)</sup> XML Schema:<http://www.w3c.org/XML/Schema>

 $\frac{6}{2}$  RPC/Literal and Freedom of Choice -<http://msdn.microsoft.com/en-us/library/ms996466.aspx>